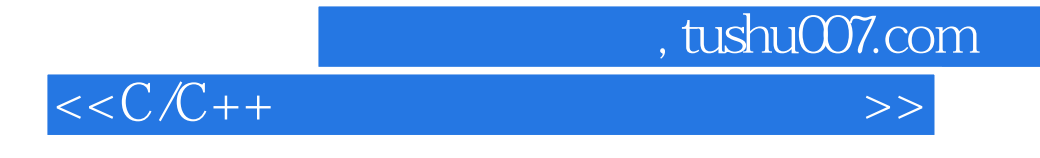

 $<<$   $C/C++$   $>>$ 

- 13 ISBN 9787121098826
- 10 ISBN 7121098822

出版时间:2009-11

页数:282

PDF

更多资源请访问:http://www.tushu007.com

 $,$  tushu007.com

## $<$

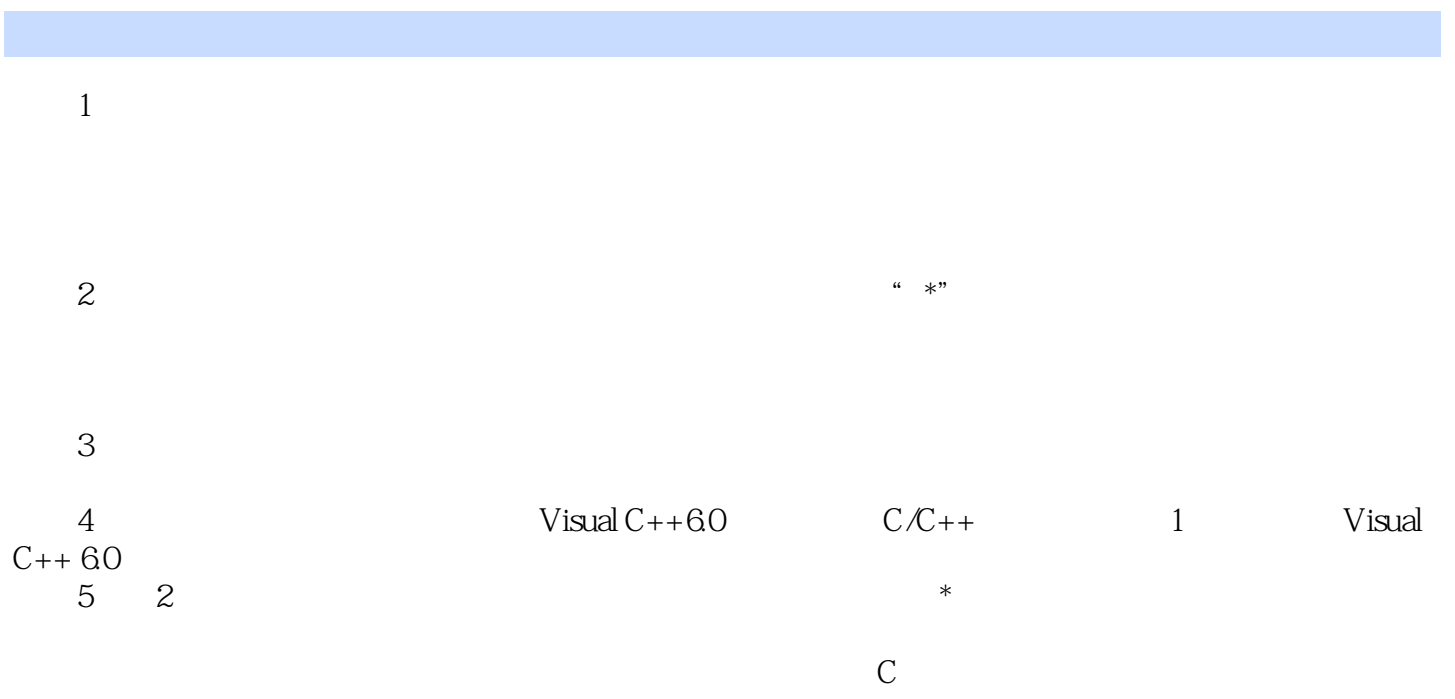

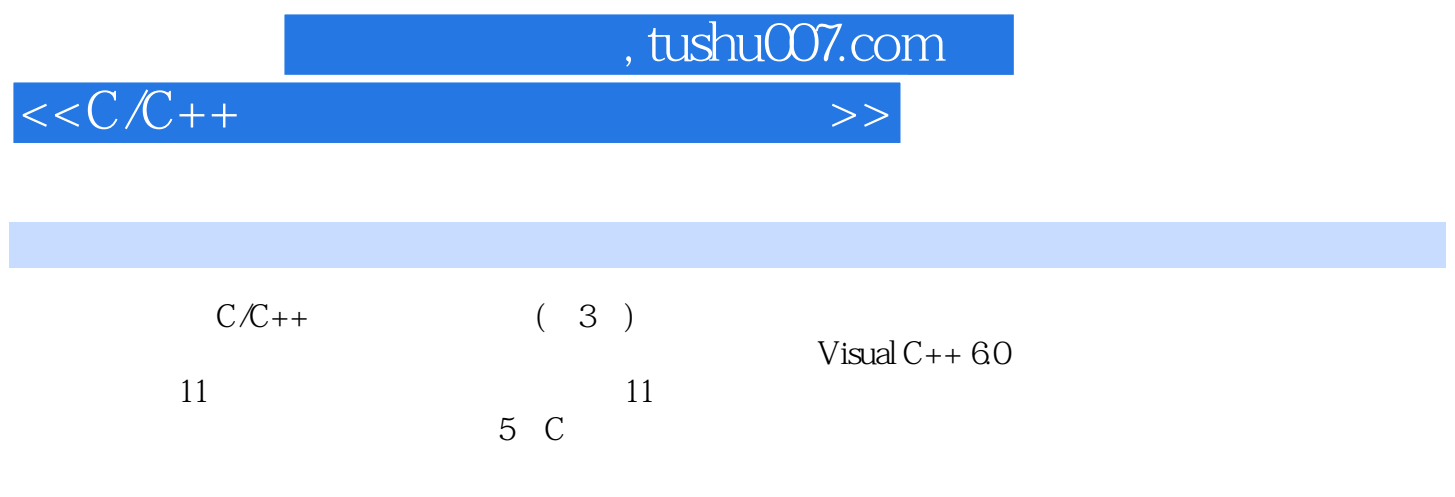

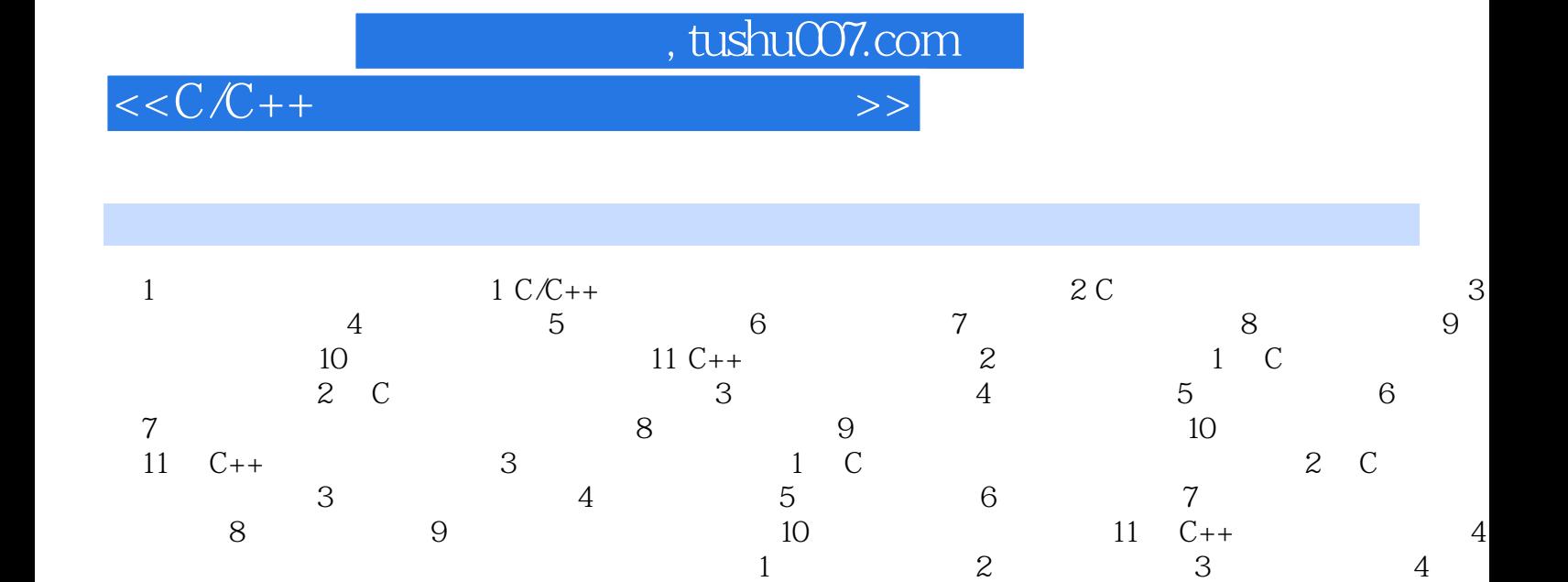

 $\mathbf{1}$ 

533

 $\boldsymbol{2}$ 

 $1\,$ 

 $51$  Visual  $C++60$ 

 $\,1$ 

Turbo C

5.2.2 Visual C++ 60

 $541$  Visual C++ 60

 $\mathsf{A}$ 

 $\mathbf{z}$ 

5.3

**B** Turbo C

 $\boldsymbol{2}$ 

3

 $52$  Visual  $C++60$ 

3

3

 $54$  Visual C++  $60$ 

 $542$  Visual  $C++60$ 

 $\sqrt{4}$ 

 $\overline{4}$ 

531 Project

C Turbo C

 $\overline{4}$ 

 $\mathbf 5$ 

5

5

5.21

Visual  $C++60$ 

5.3.2 Project Workspace

 $\overline{5}$ 

 $,$  tushu007.com  $<$ 

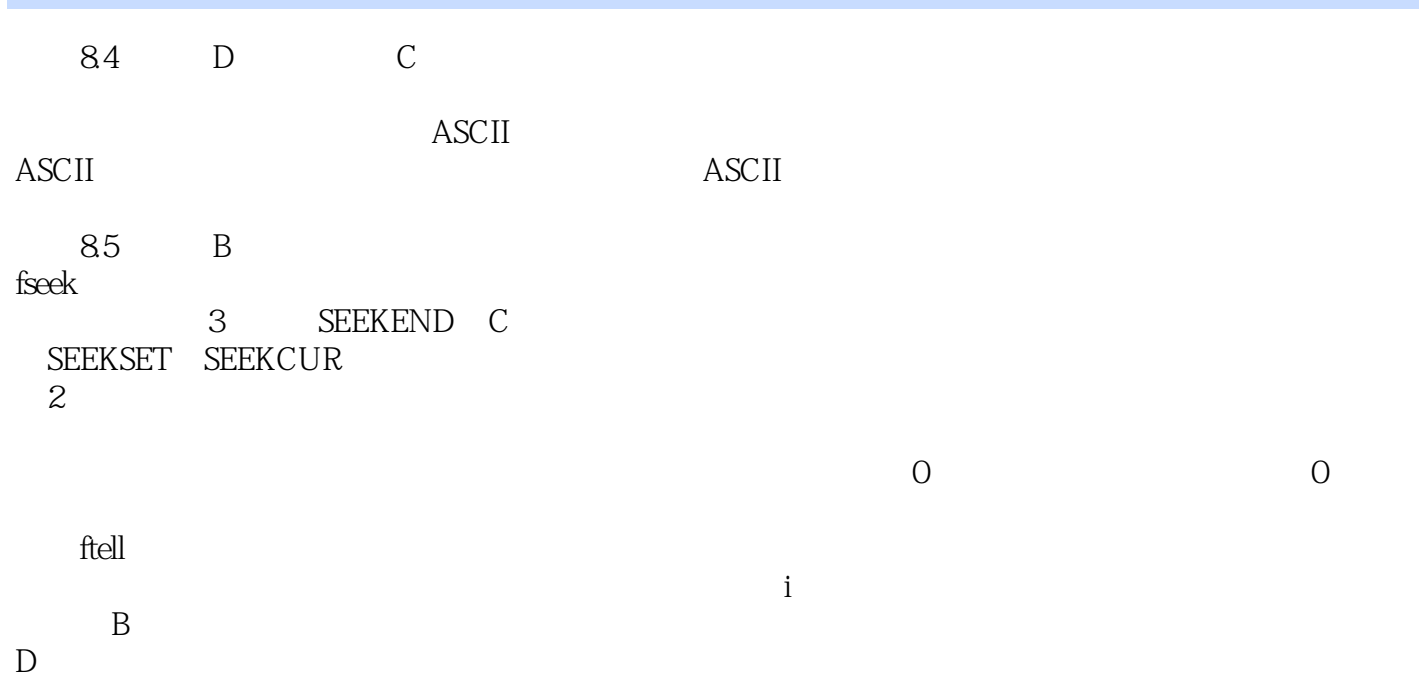

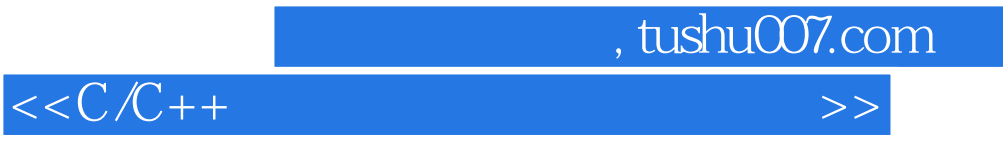

本站所提供下载的PDF图书仅提供预览和简介,请支持正版图书。

更多资源请访问:http://www.tushu007.com